SC28-6481 ·2 File No. 5370.24

# Program Product

 $\overline{a}$ 

# IBM OS/VS COBOL Compiler and Library Installation Reference Material

Program Numbers 5740-CB1 (Compiler and Ubrary) 5740·LM1 (Library Only)

Release 2

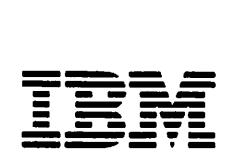

# Third Edition CMay 1983)

This is a major revision of, and makes obsolete, SC28-6481-1, and its technical newsletter, SH20-9270.

 $\sim$ 

 $\sim 10$ 

 $\mathcal{L}^{\text{max}}$ 

This edition applies to Release 2 of OS/VS COBOL Compiler and Library, Program Products 5740-CBl <Compiler and Library) and 5740-LMl (Library only), and to any subsequent releases until otherwise indicated in new editions or technical newsletters.

The changes for this edition ara summarized under nsummary of Amendments" following the preface. Specific changes are indicated by a vertical bar to the left of the change. These bars will be deleted at any subsequent republication of the page affected. Editorial changes that have no technical significance are not noted.

Changes are periodically made to the information herein; before using this publication in connection with the operation of IBM systems, consult the latest IBM System/370 and 4300 Processors Bibliography, GC20-0001, for the editions that are applicable<br>and current.

References in this publication to IBM products, programs, or services do not imply that IBM intends to make these available in all countries in which IBM operates. Any reference to an IBM program product in this publication is not intended to state or<br>imply that only IBM's program product may be used. Any functionally equivalent program may be used instead.

Publications are not stocked at the address given below; requests for IBM publications should be made to your IBM representative or to the IBM branch office serving your locality.

A form for readers' comments is provided at the back of this publication. If the form has been removed, comments may be addressed to IBM Corporation, P.O. Box 50020, Programming Publishing, San Jose, California, U.S.A •. 95150. IBM may use or rublisning, san Jose, Calitornia, U.S.A. 99190. IBM may use<br>distribute whatever information you supply in any way it<br>believes appropriate without incurring any obligation to you.

O Copyright International Business Machines Corporation 1974, 1976, 1983

# PREFACE

This manual is designed for system programmers and planners who supervise the generation and maintenance of an organization's operating system. It contains material for installing the OS/VS COBOL Compiler and Library and is to be used in conjunction with the OS/VS COBOL Program Directory that applies to your system.

#### nANUAL ORGANIZATION

The manual has four major sections:

- Introduction contains high-level information for installing OS/VS COBOL. Included is a brief description of the OS/VS COBOL Compiler and library.
- System Requirements contains the storage estimates and machine requirements needed for the compiler and library to be installed on OS/VS!, OS/VS2 Cwith or without TSO), or CMS.
- Specifying the compiler Default Options describes the VSCBLl macro instruction that you use during installation.
- OS/VS COBOL Installation describes the installation process as it applies to each of the operating systems.

There are also two appendixes:

- Appendix A lists books that contain device information.
- Appendix B lists the Library modules.

# INDUSTRY STANDARDS

The OS/VS COBOL Compiler and Library, Release 2.4, is designed according to the specifications of the following industry standards, as understood and interpreted by IBM as of April, 1976:

- The highest level of American National Standard COBOL, x3.23-1974 (excepting the Report Writer module). American<br>National Standard COBOL, X3.23-1974, is compatible with and identical to International Organization for Standardization/Draft International Standard CISO/DIS> 1989-COBOL.
- The highest level of American National Standard COBOL, X3.23-1968. American National Standard COBOL, X3.23-1968, is compatible with and identical to ISO/R 1989-1972 is compatible with and identical to ISO/R 1989-1972<br>Programming Language COBOL.
- A number of IBM extensions are also implemented.

# RELATED PUBLICATIONS

# OS/VS COBOL PUBLICATIONS

- IBM OS/VS COBOL Compiler and Library Programmer's Guide,<br>SC28-6483
- IBM VS COBOL for OS/VS, GC26-3857

# COBOL INTERACTIVE DEBUG PUBLICATION

• IBM OS COBOL Interactive Debug Terminal User's Guida and Reference, SC28-6465

SMP4 PUBLICATION

• OS/VS Svstem Modification Program CSMP> Svstem Programmer's Guide, GC28-0673

# OS/VS! PUBLICATIONS

- OS/VSl Access Method Services, GC26-3840
- OS/VSl Data Management Services Guide, GC26-3874
- OS/VSl JCL Reference, GC24-5099
- OS/VSl JCL Services, GC24-S100
- OS/VSl Utilities, GC26-3901
- OS/VS Sort/Merge Installation Reference Matarial, SC33-4034
- OS/VS Virtual Storage Access Method CVSAM> Programmer's Guide, GC26-3838

#### OS/VS2 PUBLICATIONS

- OS/VS2 Access Method Services, GC26-3841
- OS/VS2 MVS Data Management Services Guide, GC26-3875
- OS/VS2 MVS JCL, GC28-0692
- OS/VS2 MVS Utilities, GC26-3902
- OS/VS Sort/Merge Installation Reference Material, SC33-4034
- OS/VS Virtual Storage Access Method CVSAM> Programmer's Guide, GC26-3838

# VM/370 AND CMS PUBLICATIONS

- IBM Virtual Machine Facilitv/370: CP Command Reference for General Users, GC20-1820
- IBM Virtual Machine Facilitv/370: CMS Command and Macro Reference, GC20-1818
- IBM Virtual Machine Faciljtv/370: CMS User's Gujde, GC20-1819
- IBM Virtual Machine Facility/370: Planning and System Generation Guide, GC20-1801
- IBM Virtual Machine Facility/370: System Programmer's Guide, GC20-1807
- I<u>BM Virtual Machine Facility/370: Operator's Guide</u>,<br>GC20-1806

 $\mathbf{I}$ 

 $\mathbf{I}$ 

# VM/SP AND CMS PUBLICATIONS

- IBM Virtual Machine/Svstem Product: CP Command Reference for General Users, SC19-6211
- IBM Virtual Machine/Svstem Product: CMS Command and Macro Reference, SC19-6209
- IBM Virtual Machine/Svstem Product: CMS User's Guide, SC19-6210
- IBM Virtual Machine/System Product: Planning and System Generation Guide, SC19-6201
- IBM Virtual Machine/System Product: System Programmer's Guide, SC19-6203

# SUMMARY QF AMENDMENTS

HAY 1983

# New Installation Pracadura

IBM OS/VS COBOL is installed using the OS/VS System Modification Program CSMP). The installation procedures have been rewritten to reflect the change.

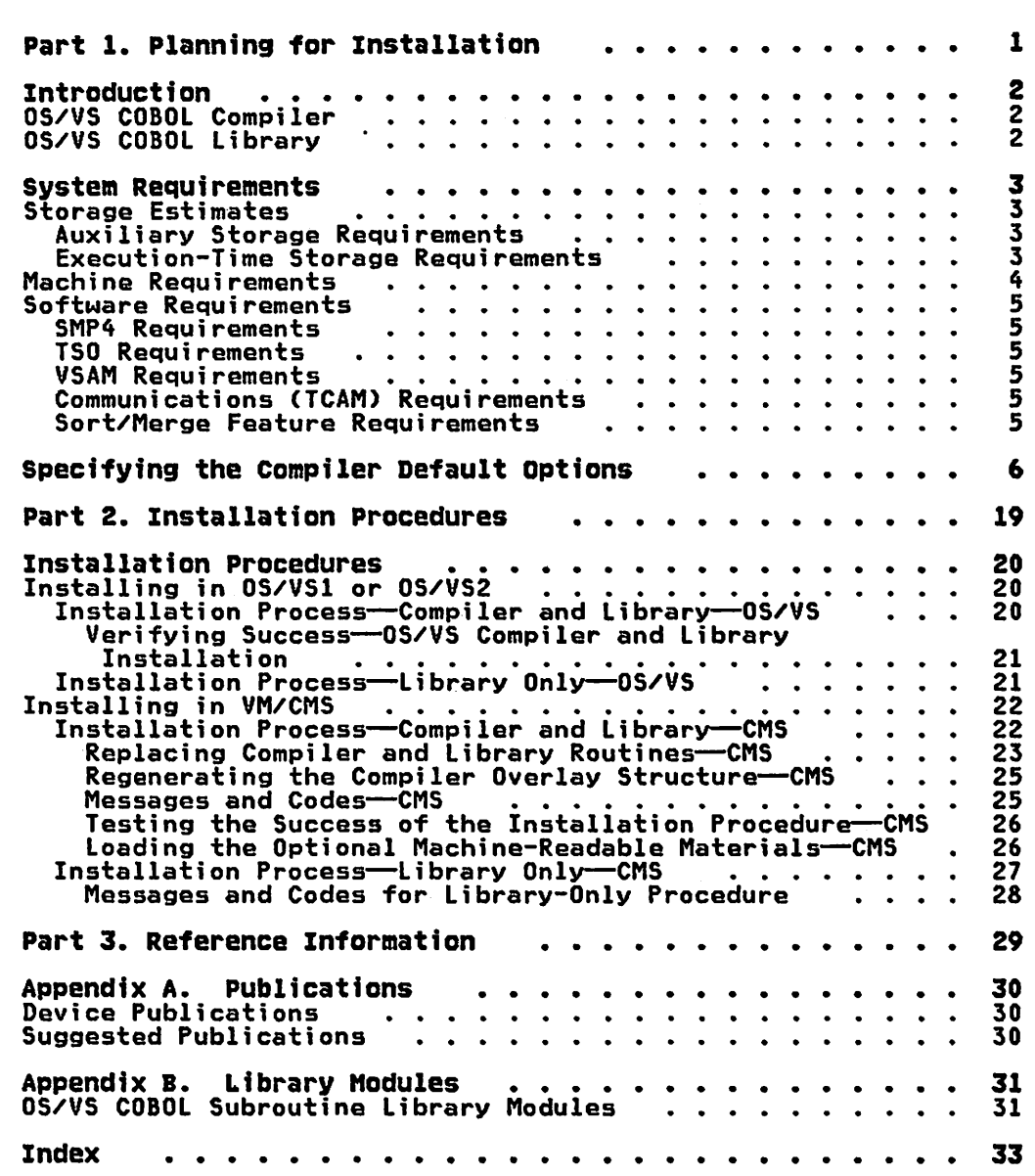

This part contains the information you will need to plan for the installation of OS/VS COBOL.

• Introduction on page 2

 $\mathbb{R}^2$ 

Describes the COBOL product.

• System Requirements on page 3

Defines the requirements for OS/VS COBOL.

• Specifying the compiler Default Options on page 6

Provides the format and description of the VSCBLl macro instruction.

The OS/VS COBOL Compiler and Library is a program product that runs under OS/VS1, OS/VS2 (with or without TSO), MVS/XA (24-bit mode only), and CMS. The Compiler and Library are available as a single program product; the Library is also available separately. Each program product is distributed on its own tape<br>separately. Each program product is distributed on its own tape<br>containing the necessary modules, as well as test programs for containing the necessary modules, as well as test programs for<br>verifying the installation procedures.

# OS/VS COBOL COMPILER

Tha OS/VS COBOL Compiler processes programs written in the language described in <u>IBM VS COBOL for OS/VS</u>, and produces<br>object modules that are suitable as input to the linkage editor for subsequent execution on IBM System/370, IBM 303x Processors, IBM 308x Processors, and IBM 43xx Processors. The Compiler contains the following features:

- Optimized object code
- Symbolic debugging
- The COBOL library management facility
- Dynamic subprogram linkage
- Support for teleprocessing
- Syntax-checking compilation
- Support for VSAM
- Enhanced compiler listing facilities
- Verb usage statistics
- Support for the IBM 3886 Optical Character Reader
- Enhanced IBM Sort/Merge support
- A Federal Information Processing Standard (FIPS) flagger

For information on using the compiler after it is installed, sea IBM OS/VS COBOL Compiler and Librarv Programmar's Guida.

# QS/VS COBOL LIBRARY

The OS/VS COBOL Library contains routines to perform frequently-required object time operations, including input/output routines, conversion routines, arithmetic verb routines, sort interface routines, debugging routines, and other verb routines (such as SEARCH).

# SYSTEM REQUIREMENTS

This section describes the storage estimates and machine configuration required to support the OS/VS COBOL Compiler under OS/VS!, OS/VS2 Cwith or without TSO), MVS/XA C24-bit mode only), and CMS.

 $\Delta$ 

# STORAGE ESTIMATES

The OS/VS COBOL compiler requires 128K (131072) bytes of virtual storage. During compilation, up to six work files may be storage: During Comprised in the constant in the mediatory storage is required. During<br>link editing, modules produced by the compiler may require<br>subroutines from the OS/VS COBOL Library. In addition,<br>subroutines from this therefore, the library must be part of the system used to<br>control execution.

#### AUXILIARY STORAGE REQUIREMENTS

The storage requirements needed for the compiler and library are contained in the OS/VS COBOL Program Directory. For a list of manuals containing storage requirements, see Appendix A, "Publications."

### EXECUTION-TIME STORAGE REQUIREMENTS

The amount of main storage at execution time must be sufficient to accommodate at least:

- The control program
- Data management support
- The load modules to be executed

The input/output device requirements for execution of the problem program are determined from specifications made in the source program.

# MACHINE REQUIREMENTS

The machine requirements for OS/VS COBOL are as follows:

 $\mathcal{L}$ 

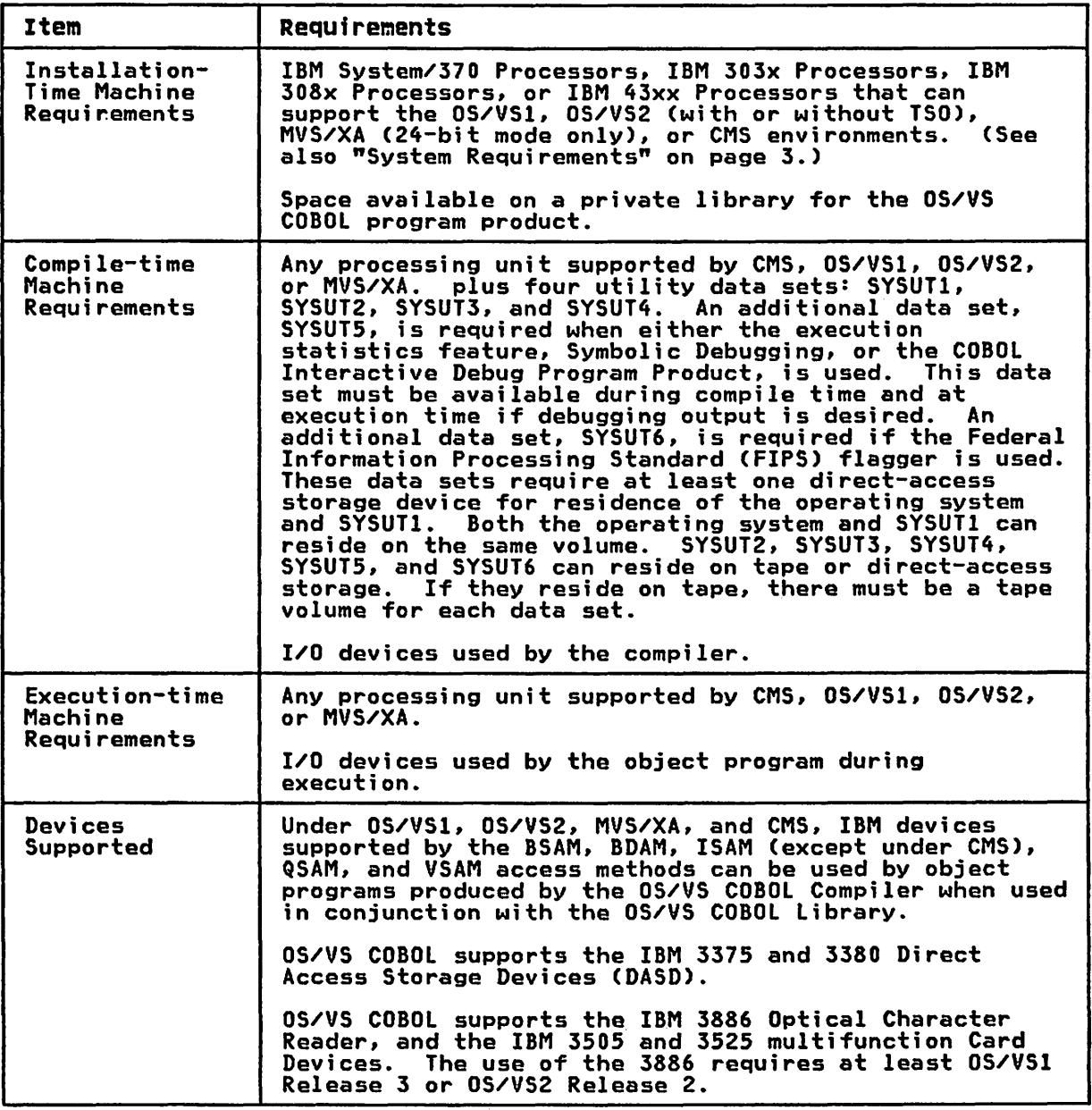

### SOFTWARE REQUIREMENTS

#### SHP4 REQUIREHENTS

The System Modification Program 4 CSMP4> is required to install OS/VS COBOL.

#### TSO REQUIREMENTS

Operation of the compiler under TSO requires the minimum TSO configuration.

# VSAM REQUIREMENTS

The use of the Release 2 COBOL VSAM features requires at least VSAM Release 2.

# COHHUNICATIONS CTCAM) REQUIREHENTS

Using the Communications Feature of COBOL requires the minimum<br>operating system configuration for the fifth release of TCAM. The TCAM library, SYSl.TELCMLIB, is required in the link-edit step when running with NORESIDENT in effect and testing for TCAM or BSAM compatibility. This same TCAM library is required during object time when the user is running programs with during object time when the user is running programs with<br>RESIDENT in effect.

# SORT/HERGE FEATURE REQUIREMENTS

Full use of the Sort/Merge feature of COBOL requires the presence of the IBM OS/VS Sort/Merge program product, Program<br>Number 5740-SMl, at execution time. The system requirements of that program are given in OS/VS Sort/Merge Installation Reference Material.

Before installing OS/VS COBOL, you need to define the compiler<br>options for your installation. You may choose either to use the default options, as supplied by IBM, or to tailor the options to your needs. Compiler options are specified and altered by using the VSCBll macro instruction. Specify the macro instruction and store under member name IKFCBLOl of the SYSl.PPOPTIOH data set.

• To use the IBM-supplied default options, merely enter:

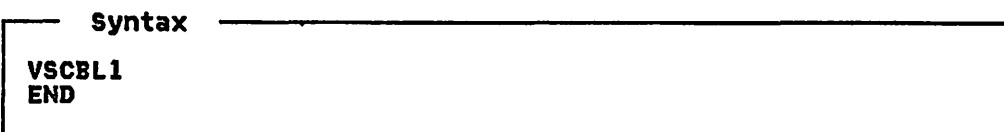

To modify the options, enter the VSCBL1 macro with the operands you wish to change.

For specifics concerning this step, see the Release 2.4 OS/VS COBOL Program Directory, section "Specifying Defaults for IBM OS/VS COBOL Compiler and Library Options.'

The syntax Cor format) of the VSCBll macro instruction is shown on the next page. The IBM-supplied default values are underlined. To change the default values, specify the VSCBll macro instruction with the operands that define the options to be changed.

The VSCBll macro instruction can be coded in columns 2 through 71 of a statement. If a statement exceeds column 71, it can ba continued onto one or more additional statements; a nonblank character in column 72 indicates a continuation. The macro instruction can be interrupted after any comma that separates the operands. Coding on the continuation statement must begin in column 16.

The following conventions are used to illustrate the syntax of the macro instruction:

- UPPERCASE letters and numbers must be entered exactly as shown.
- lowercase letters and words represent variables for which you must substitute information or values.
- Items or groups of items within brackets, [ ], are optional and may be omitted. The lack of brackets indicates that an item must be coded.
- The vertical stroke (often called the OR sign),  $\vert$ , indicates that a choice is to be made. Code only one of the items separated by the vertical stroke.
- Braces,  $\{ \}$ , delimit the items that the vertical stroke applies to.
- An item that is underlined is the IBM-supplied default; the system will automatically assume that the default is the programmer's choice when none of the items are coded.

When the VSCBll macro instruction is invoked during installation of the compiler, a message indicates the options specified or the defaults accepted. If you have specified an invalid value, a message with a severity level of 5 identifies it, and the IBM-supplied default is indicated. A message with a severity level of *S* also appears when any conflicting values (such as Incomparing alliance is indicated.<br>Ievel of 5 also appears when any conflicting values (such as<br>XREF and SXREF) have been specified. When either of these

messages appears, the installation of the compiler cannot proceed. You must specify the VSCBll macro instruction with the correct values and rerun the installation job.

Note: The VSCBL1 macro instruction statement(s) must be followed by an END statement.

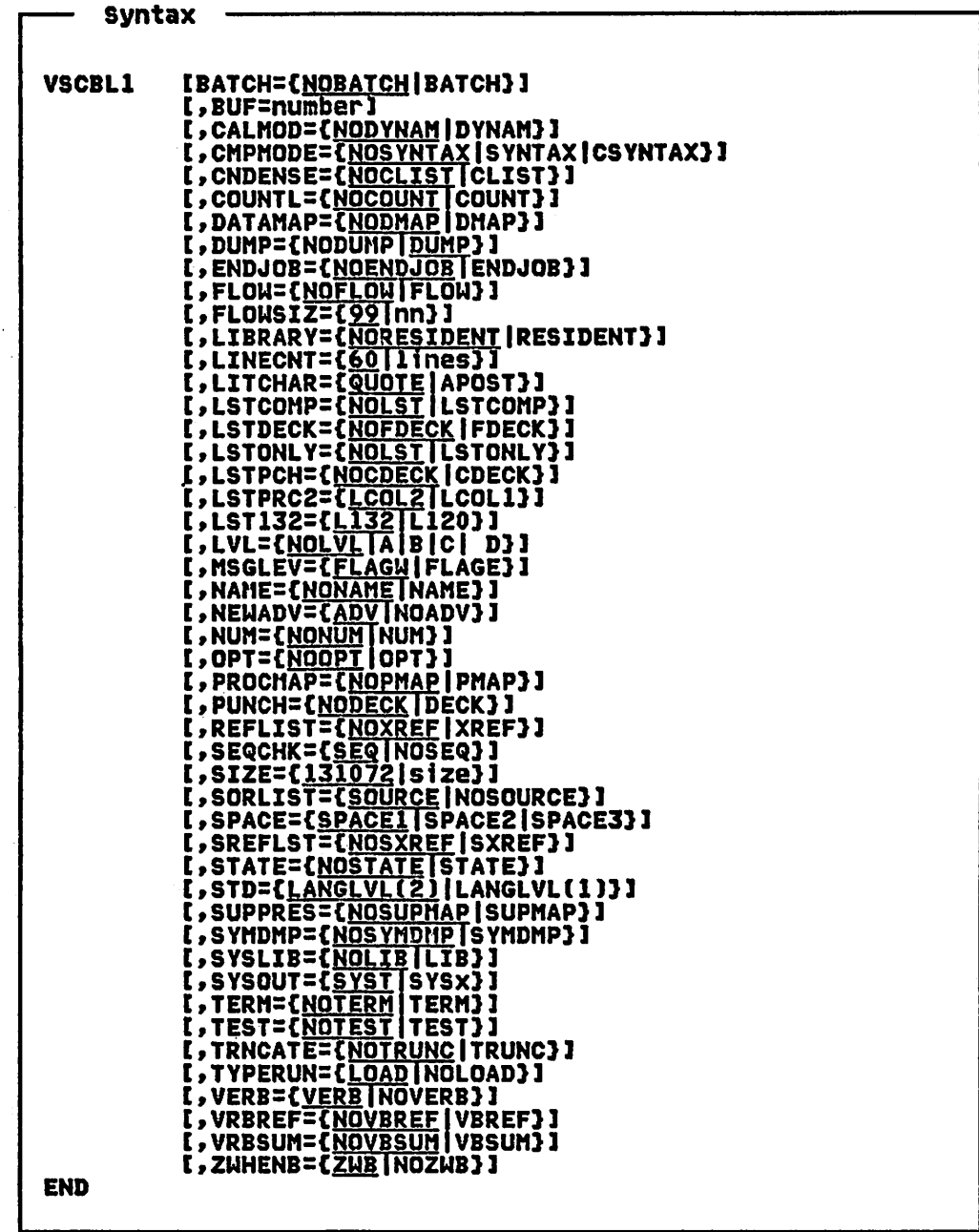

# BATCH:

specifies the compilation of multiple programs with a single invocation of the compiler. BATCH should not be specified when SYMDMP is in effect.

#### BATCH

specifies multiple compilation.

# **NOBATCH**

specifies no mult;ple compilation.

BUF=

specifies the number of bytes of main storage to be used for buffer allocation by the COBOL compiler.

number

is an integer from 4096 to 999999. This value must be included in the value given for the SIZE parameter. If BUF is omitted and SIZE is specified, the value of BUF is calculated as:

SIZE-98304 + 4096 4

Note: If both BUF and SIZE are omitted, a value of 12288 is assumed for BUF.

CALMOD=

#### DYNAM

specifies that the CALL literal statement is to be treated as a dynamic CALL and all user subprograms are to be dynamically loaded at object time. When DYNAM is specified, RESIDENT is also always in effect.

NODYNAM

specifies that all user subprograms invoked with <sup>a</sup> CALL literal statement are to be included in the load module produced at link-edit time.

CMPMODE:

**SYNTAX** 

specifies that a syntax-checking compilation is to be performed.

CSYNTAX<br>specifies that a conditional syntax-checking compilation is to be performed. A full compilation is produced when no message exceeds the warning (W) or conditional CC> level.

# NOSYNTAX

specifies that a full compilation is to be performed.

When SYNTAX is in effect, the following options are automatically negated at compile time:

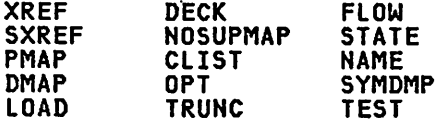

# CNDENSE:

CLIST

specifies that a condensed listing is to be produced.<br>A condensed listing contains, in the procedure<br>portion, the source card numbers and the first instruction generated for each verb.

NOCLIST

specifies that no condensed listing is to be produced.

Note: If CNDEHSE=CLIST is specified, PROCMAP=PMAP cannot be specified.

COUNTL=

COUNT

specifies that object code is to be generated to produce verb execution summaries at the end of problem program execution. Each verb is identified by<br>procedure-name and by statement number; the number of proceaure-name and by statement number; the number of<br>times it was also used is indicated. In addition, the percentage of verb execution for each verb with respect to the execution of all verbs is given. summary of all verbs used in a program and the number summary of all verbs used in a program and the number<br>of times they are executed is provided. COUNT implies<br>VERB.

**NOCOUNT** 

specifies that verb execution statistics will not be produced.

DATAMAP=

specifies the production of a listing of the data-names and their addresses relative either to load point for the Working-Storage Section or to the record addresses for tha File or Linkage Sections.

**DMAP** 

specifies that a listing is to be produced.

**NODMAP** 

specifies that no listing is to be produced.

DUMP=

**DUMP** 

specifies that the compiler will issue an ABEND for a D-level message condition.

NODUMP

specifies that the abend will not be issued, and that a D-level message will ba produced.

#### ENDJOB=

specifies whether or not, at the end of each job, COBOL Library subroutines are to be called to delete modules, free main storage acquired through GETMAINs issued by the COBOL program or COBOL Library subroutines, close DCBs opened by subroutines, and free their associated buffers.

Specifying ENDJOB prevents fragmentation of main storage for programs executed on the system after the COBOL program has been executed. This option takes effect at a STOP RUN statement in any program and at a GOBACK statement in a main program only.

ENDJOB

specifies that the ENDJOB function is to be performed.

NOENDJOB

specifies that the ENDJOB function is not to be performed.

FLOW:

specifies whether a formatted trace of a variable number of procedures executed before an abnormal termination is to be listed.

FLOW

specifies that the trace is to be produced.

**NOFLOW** 

specifies that no trace is to be produced.

FLOWSIZ=

specifies the default value for the number of procedures in the formatted trace when the flow trace option is used. At installation time, this number can be specified even if the flow trace option is not requested as a default.

nn

a 1- or 2-digit integer from 1 to 99. If FLOWSIZ=nn is not specified, nn is set to 99.

LIBRARY:

specifies whether the Library Management facility, which allows a single copy of a library subroutine to be shared by all COBOL programs in the same or different partitions or regions, is to be used.

RESIDENT

specifies that library management is in effect.

**NORESIDENT** 

specifies that library management is not in effect.

Note: RESIDENT is always in effect when the DYNAM option is used.

### LINECNT=

specifies the number of lines to be printed on each page of the COBOL compiler output listing.

lines

is a 2-digit number from 10 to 99. If this parameter is omitted, a value of 60 is assumed.

#### LITCHAR=

specifies the character that is to be used to delineate literals. It is also to be used by the compiler to delineate figurative constants.

APOST

specifies that the apostrophe  $(')$  is to be used.

 $\frac{\text{Quote}}{\text{spectries}}$  that the double quote (") is to be used.

# LSTCOMP:

LSTCOMP

...<br>specifies that, in addition to the listing and optional deck produced by the LSTONLY option, the source program is to be compiled.

#### NOLST

specifies that the lister feature is not to be used.

Note: When HOLST is in affect, the CDECK, FDECK, LCOLl, LCOL2, and l120 options are ignored. If HOLST and NOBATCH are in effect, the L132 option is ignored.

# LSTDECK=

FDECK=

specifies that an updated source deck is to be produced. If the CDECK option is in effect, the updated source deck includes the updated and reformatted copy libraries.

Note: If HOLST is in effect, the FDECK option is ignored.

**NOFDECK** 

specifies that an updated source deck is not to be produced.

LSTONLY=

LSTONLY

specifies that a listing of the lister feature reformatted source program is to be produced, but that the program is not to be compiled; if the FDECK option is in effect, the updated source deck will also be produced.

# NDLST

specifies that the lister feature is not to be used.

N<mark>ote:</mark> When NOLST is in effect, the CDECK, FDECK,<br>LCOL1, LCOL2, and L120 options are ignored. If NOLST and HOBATCH are in effect, the L132 option is ignored.

# LSTPCH:

CDECK<br>specifies that the updated and reformatted copy specifies that the updated and reformatted copy libraries are to be punched. If the FDECK option is in effect, the libraries are punched as part of the source deck. If the HOFDECK option is in effect, the libraries are punched as a separate deck.

Note: If HOLST *or* HOLIB is in effect, the CDECK option is ignored.

NDCDECK

specifies that the updated and reformatted copy libraries are not to ba punched.

# <sup>I</sup>LSTPRC2=

LCOLl

specifies that the Procedure Division is to be listed in single-column format.

LCOL2

specifies that the Procedure Division is to be listed in double-column format.

Note: If HOLST is in effect, this option is ignored.

# LST132=

L120 specifies that the print line is to be 120 characters long.

L132

specifies that the print line is to be 132 characters long.

Note: If HOLST and HOBATCH is in effect, this option is ignored.

LVL=

specifies whether the Federal Information Processing Standard CFIPS> flagger is to be activated, and at what level.

NOLVL

specifies no flagging.

A

specifies low level flagging.

specifies low intermediate flagging.

specifies high intermediate flagging.

D

c

B

specifies full standard flagging.

For a list of the statements flagged at each level, see IBM VS COBOL for OS/VS.

# Notes:

- 1. If LVL=level is the SYSGEH default, it can be overridden during compile time with any parameter except NOLVL.
- 2. When LVL=level is in effect, the SYSUT6 data set must be specified during compile time.
- 3. When LVL=level is in effect, the LANGLVL specification establishes whether the 1972 or 1975 FIPS is to be used. LANGLVLCl) indicates 1972; LANGLVLC2> indicates 1975.

#### **MSGLEV=**

specifies the type of compilation error messages to be printed.

# **FLAGW**

specifies that all warning and error messages are to be printed.

#### **FLAGE**

specifies that warning messages are not to be printed.

#### NAME:

specifies whether each program in a batch compilation is to be link-edited as a separate load module.

NAME

specifies separate load modules.

#### **NONAME**

specifies no separate load modules.

# NEWADV=

# **ADV**

specifies that records in files for which WRITE...ADVANCING has been coded need not have the first byte reserved for the control character.

#### NO ADV

specifies that the first byte must be reserved for the control character.

#### NUH:

specifies the use of user-supplied line numbers recorded in the input instead of compiler-generated statement numbers wherever such numbers are listed.

#### NUM

specifies that user-supplied line numbers are to be used.

# NONUM

specifies that user-supplied line numbers are not to be used.

OPT

specifies that the output object module is to have optimized object code.

```
NO OPT
```
specifies that the output object module code is not to be optimized.

### PROCMAP=

specifies the production of a listing of the instructions generated for each statement in the Procedure Division.

PMAP

specifies that the listing is to be produced.

NOPMAP

specifies that no listing is to be produced.

Note: If PROCMAP=PMAP is specified, CNDENSE=CLIST cannot be specified.

#### PUNCH:

specifies the production of a punched deck of the object program.

DECK

specifies that a punched deck is to be produced.

**NODECK** 

specifies that a punched deck is not to be produced.

# REFLIST=

XREF

specifies that an unsorted cross-reference listing is to be produced.

NOXREF

specifies that no cross-reference listing is to be produced.

Note: If REFLIST=XREF is specified, SREFLST=SXREF cannot be specified.

#### SEQCHK=

specifies the checking of the source program card sequence numbers.

#### **SEQ**

specifies that the source program card sequence numbers are to be checked.

**NOSEQ** 

specifies that the source program card sequence numbers are not to be checked.

#### SIZE:

specifies the number of bytes of main storage available to the COBOL compiler.

size

is an integer from 131072 to 9999999. If this parameter is omitted, a value of 131072 is assumed. parameter is omnitted, a value of Isio/2 is assumed.<br>For further information on this parameter, see <u>IBM</u> OS/VS COBOL Compiler and Librarv Programmer's Guide.

SORLIST:

specifies the production of a listing of the COBOL source program.

SOURCE

specifies that the listing is to be produced.

**NOSQURCE** 

specifies that the listing is not to ba produced.

SPACE:

specifies the line spacing on the listing obtained when tha SOURCE option is specified.

SPACE<sub>1</sub>

specifies single spacing.

SPACE2

specifies double spacing.

SPACE3

specifies triple spacing.

SREFLST:

#### SXREF

specifies that a sorted cross-reference listing is to be produced.

#### NOSXREF

specifies that a sorted cross-reference listing is not to be produced.

Note: If SREFLST=SXREF is specified, REFLIST=XREF cannot be specified.

#### STATE:

specifies whether the number of the statement and verb being executed at the time of an abnormal termination is to be listed. STATE should not be specified when SYMDMP is in effect.

#### STATE

specifies that the listing is to be produced.

**NOSTATE** 

specifies that no listing is to be produced.

STD=

specifies whether the 1968 or 1974 American National Standard COBOL definition (as understood and interpreted by<br>IBM) is to be used when compiling those source elements whose meaning has changed.

Generally speaking, the language supported by the Release 2 compiler includes all of that supported by Release 1. Release 2 compiler accepts not only source programs written in the new (1974) language, but also programs written in the older (1968) language. However, the superset relationship between the new and the older languages is not absolute; there are a few exceptions-elements whose meaning has changed because of ANS redefinition. CThasa mediting this ondinged because of Appendix A of IBM VS COBOL for OS/VS.) It is only these few elements that are controlled by the LANGLVL option. Language elements whose meanings did not change from 1968 ANS to 1974 ANS Cthe vast majority of the language) are unaffected by the LANGLVL option, as are those language elements new in the 1974 ANS definition. The compiler accepts all such elements regardless of the LAHGLVL accepts all such elements regardless of the LANGLVL<br>specification.

# LANGLVL(1)

tells the compiler to use the 1968 ANS standard for those source elements whose definition has changed. CThis interpretation is the one used by Release 1 of (This interpretation is the one used by Release 1 of<br>the compiler.)

#### LANGLVL<sub>[2]</sub>

tells the compiler to use tha 1974 ANS standard for those source elements whose definition has changed from AHS 1968.

# SUPPRES=

NOSUPMAP<br>specifies that the object code listing, the object deck, and the load module are to be produced even if an E-level message is generated by the compiler.

#### SUPMAP

specifies that the above items are to ba suppressed when an E-level message is generated.

#### SYMDMP:

e ar c

specifies whether a formatted symbolic dump of specified data areas can be listed dynamically on the SYSPRINT data set at various points during program execution; in the event of abnormal termination, a formatted symbolic dump of all data areas is to be produced. When SYMDMP is in effect, OPT is always in effect; STATE and BATCH should not be specified.

#### **SYMDMP**

the formatted dumps are to be produced as required.

#### NOSYMDMP

the formatted dumps are not to be produced.

#### SYSLIB=

specifies whether or not the data set used for COPY and BASIS statements is to be opened during compilation.

LIB

specifies that the data set, which is defined by a SYSLIB DD statement, is to be opened.

#### **NOLIB**

specifies that the data set is not to be opened.

#### SYSOUT:

specifies that either SYSOUT or SYSOUx is to be the ddname of the file to be used for debug output and for data when SYSOUT is specified in a DISPLAY statement.

#### **SYST**

specifies that SYSOUT is to be the ddname of the file to be used for debug output and for data when SYSOUT is specified in a DISPLAY statement.

# **SYSX**

specifies that SYSOUx, where x must be alphanumeric<br>(that is 0 through 9 or A through Z except for T), is to be tha ddname of the file to be used for debug output and for data when SYSOUT is specified in a DISPLAY statement.

#### TERM=

specifies the listing of progress and diagnostic messages<br>and compiler statistics on the SYSTERM data set.

#### TERM

specifies that tha messages and statistics are to be listed.

#### **NOT ERM**

specifies that no messages or statistics are to be listed.

TEST:

specifies whether or not the IBM Program Product IBM OS COBOL Interactive Debug may be used at execution time.

TEST

spacifies that Interactive Debug may be used.

**NOTEST** 

specifies that Interactive Debug may not be used.

TRNCATE:

specifies the treatment of computational (binary) items during a move operation.

TRUNC

specifies that the item is moved to a receiving field according to the specification in the PICTURE clause.

NOTRUNC

specifies that the item is moved to a receiving field according to the size of the field in storage (halfword, fullword, and so on>.

**TYPERUN=** 

specifies the production of input to the linkage editor or loader from the program being compiled.

LOAD

specifies that the program is to be processed by tha linkage editor or loader after compilation.

**NOLOAD** 

specifies that the program is only to ba compiled.

VERB:

specifies whether procedure and verb-names are to ba listed with the associated code for PMAP or CLIST, and specifies that either procedure names or card numbers are to be used in READY TRACE output.

VERB

specifies that procedure and verb-names are to be listed with the associated coda, and procedure-names are to be used for READY TRACE output.

**NOVERB** 

specifies that only the statement number is to be listed for PMAP or that only the words VERBl, VERB2, and so on, are to be listed along with the statement and so on, are to be fisted along with the sta statements, or PMAP *or* CLIST is not in effect, NOVERB should be specified for efficient processing.

# VRBREF:

**VBREF** 

specifies that a cross reference of all verbs used in<br>the program is to be produced. This option provides the programmer with a quick index to any verb used in the program.

Note: VRBREF=VBREF requires a specification of VERB=VERB and VRBSUM=VBSUM.

NOVBREF

specifies that a verb cross reference is not to ba produced.

#### **VRRSUM=**

## **VBSUM**

specifies that a brief summary of verbs used in the program is to be produced, along with a count of how often each verb is used. This option provides the user with a quick search for specific types of statements.

Note: VRBSUM=VBSUM requires a specification of VERB=VERB.

#### NOVBSUM

specifies that a verb summary is not to be produced.

#### ZWHENB=

specifies whether or not the compiler is to generate code to strip the sign from a signed external decimal field when comparing this field to an alphanumeric field.

#### **ZWB**

specifies that the sign of the signed external decimal field is to be stripped.

#### NDZWB

specifies that the sign of the signed external decimal field is not to be stripped.

If you receive a message describing any invalid or conflicting<br>values on the VSCBL1 macro instruction, installation of the compiler cannot proceed. Respecify VSCBLl with correct values and rerun the installation job.

# PART 2. INSTALLATION PROCEDURES

This part contains an overview of the installation procedures you use to install the OS/VS COBOL product.

• Installing in OS/VSl or OS/VS2 on page 20

Provides an overview of how to install in an OS/VSl or OS/VS2 operating system.

• Installing tn VM/CMS on page 22

Provides an overview of how to install in a VM/CMS operating system.

# INSTALLATION PROCEDURES

An outline of tha requirements for installation and of the necessary steps is given in the following sections. For complete details of the steps for installing the Compiler and Library, see the OS/VS COBOL Program Directory.

Use the following outline of tha steps for your planning. Use this outline plus the OS/VS COBOL Program Directory while you are installing this product.

Note: The modules of the OS/VS COBOL Release 2 Compiler and its associated subroutine library have the same names as those in previous OS/VS and OS COBOL Compilers and Libraries. If the new Compiler and Library are added to a system containing an earlier version, the earlier version will be overlaid, unless you take steps to ensure its preservation.

# INSTALLING IN OS/VSl OR OS/VS2

This section describes OS/VS COBOL Compiler and Library installation under OS/VSl *or* OS/VS2. The steps that follow present a brief overview of the installation process.

For detailed information on the installation of the compiler, and on the installation of the library, see the OS/VS COBOL Program Directory.

# INSTALLATION PROCESS--COHPILER AND LIBRARY--OS/VS

Before starting tha installation process, be sure you have specified your COBOL options by coding the VSCBLl macro. This step is discussed in "Specifying the Compiler Default Options" on page 6, and in the OS/VS COBOL Program Directory.

To install the OS/VS COBOL Compiler and Library using SMP4:

- 1. Use the sample copy job in the program directory to copy the System Modification Program CSMP> procedures from the PID tape.
- 2. Code the VSCBLl macro to specify the default compiler options. Place them in the SYSl.PPOPTION library.
- 3. Use SMP4 to install the Compiler and/or Library, using the following procedures:
	- a. ALLCPROC, to allocate space for the required data sets
	- b. INITPROC, to initialize SMP data sets
	- c. DISTPROC, to allocate space for the distribution data sets
	- d. ACCCOB, to invoke SMP4 to access the required data sets
- 4. Use the SMP INSTALL job next. It uses the preceding procedures in step 3 to install the program product.
- 5. Optionally, run one or both sample programs to verify that installation is complete.
- 6. Use the SMP4 ACCEPT procedures to accept the product into the distribution libraries.

For complete details on the installation process under OS/VS, see the OS/VS COBOL Program Directory.

# Vertfytng success--OS/VS compiler and Library Installation

Two sample OS/VS COBOL programs, TESTRUN and ERRMSG, are<br>available to verify the success of the Compiler and Library available to verify the success of the Compiler and library installation. The sample programs are placed in SYSl.SAMPLIB during the installation process. The cataloged procedure COBUCLG in SYSl.PROCLIB can be used to compile, link-edit, and execute each sample program.

# INSTALLATION PROCESS-LIBRARY ONLY-0S/VS

To only install the OS/VS COBOL library using SMP4:

- 1. Use the sample copy job in the program directory to copy the SMP procedures from the PID tape.
- 2. Use SMP4 to install the library using the following procedures:
	- a. ALLCPROC, to allocate space for the required data sets
	- b. IHITPROC, to initialize SMP data sets
	- c. DISTPROC, to allocate space for the distribution data sets
	- d. ACCCOB, to invoke SMP4 to access the required data sets
- 3. Use the SMP INSTALL job next. It uses the preceding procedures in step 2 to install the program product.
- 4. Use the SMP4 ACCEPT procedures to accept the product into the distribution libraries.

For complete details on the installation process under OS/VS, see the OS/VS COBOL Program Directory.

# INSTALLING IN VM/CMS

This section describes OS/VS COBOL installation under CMS.

# INSTALLATION PROCESS--COMPILER AND LIBRARY--CHS

This section describes how to install the OS/VS COBOL Compiler and Library in the CMS environment.

Note: Follow the procedure carefully. Do not interrupt the procedure or press the ENTER key unless so instructed.

System responses in the following examples are shown in boldface type.

- 1. LOGON to the CMS environment.
- 2. Define the COBOL compiler default option for your installation by typing-in:

edit ikfcblOl assemble [Press the ENTER key].

NEW FILE EDIT:

input [Press the ENTER key].

INPUT

vscbll [Press the ENTER key].

For further details on the VSCBLl macro instruction, see "Specifying the Compiler Default Options" on page 6, or tha OS/VS COBOL Program Directory.

end [Press the ENTER key]. EDIT

file [Press the ENTER key].

**P**<sub>z</sub>

- 3. Mount the installation tape at virtual address 181. For details on mounting tapes, see IBM Virtual Machine Facilitv/370, Operator's Guide.
- 4. Move the Compiler and Library modules from the distribution tape into your system. You may use the following example of how to do this, but check the OS/VS COBOL Program Directory for CMS for current changes to the example.

Enter the following commands: tape rew [Press the ENTER key]. **R**<sub>2</sub> tape load [Press the ENTER key]. R<sub>3</sub> exec cmscobol install  $\bullet$ (System messages.concerning the status of the files to be created are printed at the terminal.> .<br>Install/regen complete R: Installation is now complete. Replacing Compiler and Library Routines--CMS To replace modules in the compiler or library: 1. Use the procedure listed in step 2 on page 22 to define the compiler default options. 2. Determine if CMSCOBOL EXEC is still available from vetermine it criscubul exec is still available from<br>installation time. If it is still available, go to step 3. Installation time. It it is still available, go to step 3.<br>If it is no longer available, mount the installation tape at it it is no longer available, mount the installation tape at<br>virtual address 181. For details on mounting tapes, see IBM Virtual Machine Facilitv/370, Oparator's Guide. Move the routines from the distribution tape into your system. You may use the following example of how to do this, but check the OS/VS COBOL Program Directory for current changes to the example. Enter the following commands: tape rew [Press the ENTER key]. R; tape load [Prass the ENTER key]. RJ 3. Replace the IBM-supplied routine. Hames of replacement modules are listed in the OS/VS COBOL names of replacement modules are listed in the US/VS COBUL<br>Program Directory. Enter the file name of the first module being replaced.

If the "filename" entered indicates that a compiler or library module should be replaced, the system responds by asking for the TXTLIB filename to which the replacement module will be added. Enter the correct TXTLIB filename. If the "filename" entered indicates that the VSCBLl macro instruction is to be replaced, the system responds by asking for the MACLIB filename to which the macro instruction is to be added. Also, when replacing the VSCBLl macro instruction, the file IKFCBLOl ASSEMBLE must have been created previously.

exec cmscobol ptf "filename" [Prass the ENTER key].

YOU MAY REPLACE COMPILER AND/OR LIBRARY ROUTINES. SPECIFY THE FIRST OR NEXT COMPILER ROUTINE FILENAME. IF FINISHED, PRESS THE ENTER KEY.

"filename" [Press the ENTER key].

If "filename" entered is VSCBLl:

SPECIFY THE TXTLIB NAME FOR THE NEW COMPILER MACRO TO BE WRITTEN TO.

If "filename" entered is a compiler or library object file:

SPECIFY THE TXTLIB NAME THAT THE NEW COMPILER ROUTINES

LIBRARY ARE TO BE WRITTEN TO. BEWARE, THE TXTLIB CANNOT ALREADY CONTAIN A ROUTINE BEING REPLACED. "filename" or IENTERJ

Enter the "filename" of the next module to be replaced. This "filename" will be added to the same TXTLIB filename indicated in the previous response. When all modules have been added, enter a null line by pressing the ENTER key.<br>Compiler and Library routines are put into separate<br>TXTLIBs.)

If none of the Compiler routines have been replaced, including the VSCBLl macro instruction, the following occurs:

NO COMPILER MODULES REPLACED INSTALL/REGEN COMPLETE R:

If any of the Compiler routines have been replaced, including the VSCBLl macro instruction, the following sequence occurs:

REGENING THE COMPILER CMS OVERLAY MODULES IF "COBOLVS TXTLIB" THAT WAS CREATED AT INSTALL TIME IS NOT AVAIL. BY THAT NAME SPECIFY ITS CORRECT NAME ELSE PRESS THE ENTER KEY.

CENTER] "txtlib filename"

TXTLIB "ftlenamel" AND "ftlename2" ARE BEING USED. WHEN REQUESTED, SPECIFY THE EXECUTION TIME MODE LETTER OF THE DISK WHICH WILL CONTAIN THE COMPILER MODULES. CTHE VALID MODES ARE THE LETTERS A THRU Z. THE SYSTEM WILL SEARCH THE COBOL AUXILIARY DIRECTORY AT COMPILATION<br>TIME TO FIND THE LETTER THAT YOU ARE ABOUT TO SPECIFY,<br>AND WILL GET THE COBOL COMPILER MODULES FROM THAT DISK.)<br>INSTALL/REGEN COMPLETE

R;

"Filename1" is the txtlib filename specified when replacing<br>Compiler routines. "Filename2" is the txtlib filename COBOLVS created at installation time or its equivalent. If the VSCBLl macro instruction was replaced without any other Compiler routines being replaced, the system response is: TXTLIB "filenamel" IS BEING USED. ("Filename!" is cobolvs or its equivalent.) The replacement procedure is then complete. Regenerating the Compiler Overlay Structure--CMS If the Compiler CMS overlay structure is to be regenerated with no modules being replaced, enter the following at the terminal: exec cmscobol regen<br>[Press the ENTER key]. REGENING THE COMPILER CMS OVERLAY MODULES. IF "COBOLVS TXTLIB" THAT WAS CREATED AT INSTALL TIME IS NOT AVAIL. BY THAT NAME, THE ENTER KEY.<br>SPECIFY ITS CORRECT NAME, ELSE PRESS THE ENTER KEY. [Press the ENTER key]. or "txtlib filename" TXTLIB "filename" IS BEING USED INSTALL/REGEN COMPLETE R; Regeneration of the Compiler overlay structure is then complete. Messages and Codes--CMS The installation procedures issue warning and diagnostic messages during installation. The identification codes and appropriate user responses follow. Code: 1 Message: Response: Cade Message: Response: Code Message: Response: code Message: Response: INCOR. ARGUMENT "argument" Reenter the "exec cmscobol" command with the correct argument: "install", "ptf", *or* "regen". 2 "filename filetype" ALREADY EXIST . . . RENAME OR ERASE IT AND TRY AGAIN. A file with a reserved file ID was found on an accessed disk. Rename or erase it and try again. 3 ERROR FROM TAPE UNIT 181 Input/output error in positioning tape. Reissue the command.  $4 - 14$ INTERNAL PROCESS ERROR Contact your IBM installation representative.

Testing the Success of the Installation Procedure-CMS The installation procedure provides a sample program on the user's A-disk. The sample program is called TESTRUH COBOL Al. To test the success of the installation, follow this terminal session: cobol testrun Cdmap pmap sxref quote> [Press the ENTER key]. REL. 2.4 OS/VS COBOL IN PROGRESS **R**<sub>2</sub> global txtlib coblibvs [Press the ENTER key]. **D**<sub>2</sub> load testrun [Press the ENTER key]. R; start [Press the ENTER key]. R<sub>3</sub> The output from the sample program consists of: Listing at the system printer of heading (including date and level), source program, map of the Data Division, map of the Procedure Division, module map, and alphabetically ordered cross-reference list.

• Output generated by the TESTRUN program at the terminal.

A listing of the TESTRUN sample program and the output produced by the program will be found in IBM 0S/VS COBOL Compiler and Ljbrarv Programmer's Guide.

### Loading the Optional Machine-Readable Materials---CMS

To load the OS/VS COBOL source modules and generate the macro library under CMS, the OPTMAT procedure is used. OPTMAT loads the source files and also generates a macro library from the macro files on the tape. The CMS compile-time interface CDMSCOB), compiler directory CDMSCBD), and execution-time interface (DMSILB) are also loaded onto the disk.

To load the optional materials, you may use the following example, but check the OS/VS COBOL Program Directory for CMS for current changes to the example.

1. Mount the optional machine-readable material tape at virtual address 181. For details on mounting tapes, see IBM Virtual Machine Facilitv/370, Operator's Guide.

Move the optional machine-readable materials from the distribution tape into your system. You may use the following example of how to do this, but check the OS/VS COBOL Program Directory for current changes to the example.<br>COBOL Program Directory for current changes to the example.<br>See <u>IBM Virtual Machine Facilitv/370, Operator's Guide</u>. 2. Enter the following commands:

```
tape rew 
[Press the ENTER key] 
R<sub>z</sub>
tape fsf 3
[Press the ENTER key] 
R·; 
tappds * exec al (update coll)
exec optmat 
(The list of modules and macros copied from the optional materials tape is printed at the terminal.)
.<br>LOAD COMPLETE
R;
```
At this point, the source modules are loaded and the macro library is generated.

MESSAGES AND CODES FOR OPTMAP PROCEDURE: The OPTMAT EXEC procedure issues warning and diagnostic messages to the terminal user. These messages, together with their identifying codes and appropriate user responses follow.

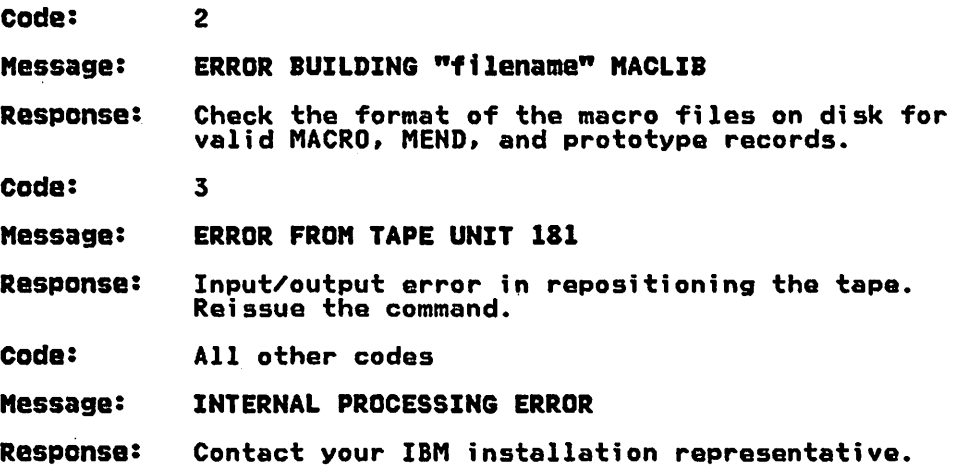

# INSTALLATION PROCESS-LIBRARY ONLY-CMS

This section describes how to install the IBM OS/VS COBOL Library in the CMS environment.

To install the Library you may use the following example, but check the OS/VS COBOL Program Directory for CMS for current changes to the example.

1. Mount the Library-only installation tape at virtual address noone end trovery only installation tape at virtual add.<br>181. For details on how to mount tapes, see <u>IBM Virtual</u> Machine Faciljtv/370 Operator's Guidg.

Move the Library modules from the distribution tape into your system. You may use the following example of how to do this, but check the OS/VS COBOL Program Directory for currant changes to the example.

2. Entar tha following commands: tape raw [Press the ENTER key]. R<sub>3</sub> tape load [Prass the ENTER key]. R;<br>exec libonly [Press the ENTER key]. LIBRARY INSTALL COMPLETE R<sub>3</sub>

At this point, installation of the Library, alona, is complete.

# Messages and Codes far Ltbrary-Only Procedure

The installation procedure for the subroutine Library alone,<br>issues warning and diagnostic messages during installation. These messages, together with the identification codes and appropriate user responses, follow.

Cade:

Massage: "COBLIBVS TXTLIB" ALREADY EXISTSJ RENAME OR ERASE IT AND TRY AGAIN.

Response: A file with a reserved fileid was found on the accessed disk. Rename or erase it and retry the command.

code:

- Message: ERROR FROM TAPE UNIT 181
- Response: Input/output error in repositioning the tape. Reissue the command.
- code: All other codes

1

3

- Massage: INTERNAL PROCESSING ERROR
- Response: Contact your IBM installation representative.

# PART 3. REFERENCE INFORMATION

• Appendix A. Publications on page 30

 $\sim$ 

 $\sim$   $\sim$ 

Sin S

• Appendix B. Library Modules on page 31

# APPENDIX A. PUBLICATIONS

## DEVICE PUBLICATIONS

OS/VS COBOL supports those devices that are not apparent through<br>the system access methods. For details on device capacities and minimum and maximum block siza values, consult a publication that contains data for the I/O davica you era ·using.

# SUGGESTED PUBLICATIONS

08/VS1

OS/VS1 Data Management Services Guide, GC26-3874 OS/VS1 Access Method Services, GC26-3840 OS/VS1 JCL Services, GC24-5100 OS/VS1 JCL Reference, GC24-5099

**DS/VS2** 

OS/VS2 Data Management Services Guide, GC26-3875 OS/VS2 Access Mathod Services, GC26-3841 OS/VS2 MYS JCL, GC28-0692

**VM/370** 

IBM Virtual Machine Facility/370: CP Command Reference for<br>General Users, GC20-1820

VM/SP

IBM Virtual Maching/System Product: CP Command Reference for<br>General Users, SC19-6211

 $\sim 10^7$ 

 $\sim$ 

The following lists show the module name for each module in the COBOL object-time subroutine library.

 $\mathcal{L}^{\mathcal{L}}$  and  $\mathcal{L}^{\mathcal{L}}$  are the set of the set of the set of the set of the set of the set of the set of the set of the set of the set of the set of the set of the set of the set of the set of the set of the s

 $\sim 10^6$ Each module has an associated system status indicator (SSI).<br>The SSI consists of 8 hexadecimal digits: The first 2 are always ...<br>E2; the next 2 are the release level and the modification level;<br>the last 4 are zeros.

# OS/VS COBOL SUBROUTINE LIBRARY MODULES

The following summary lists all modules in the OS/VS COBOL subroutine library.

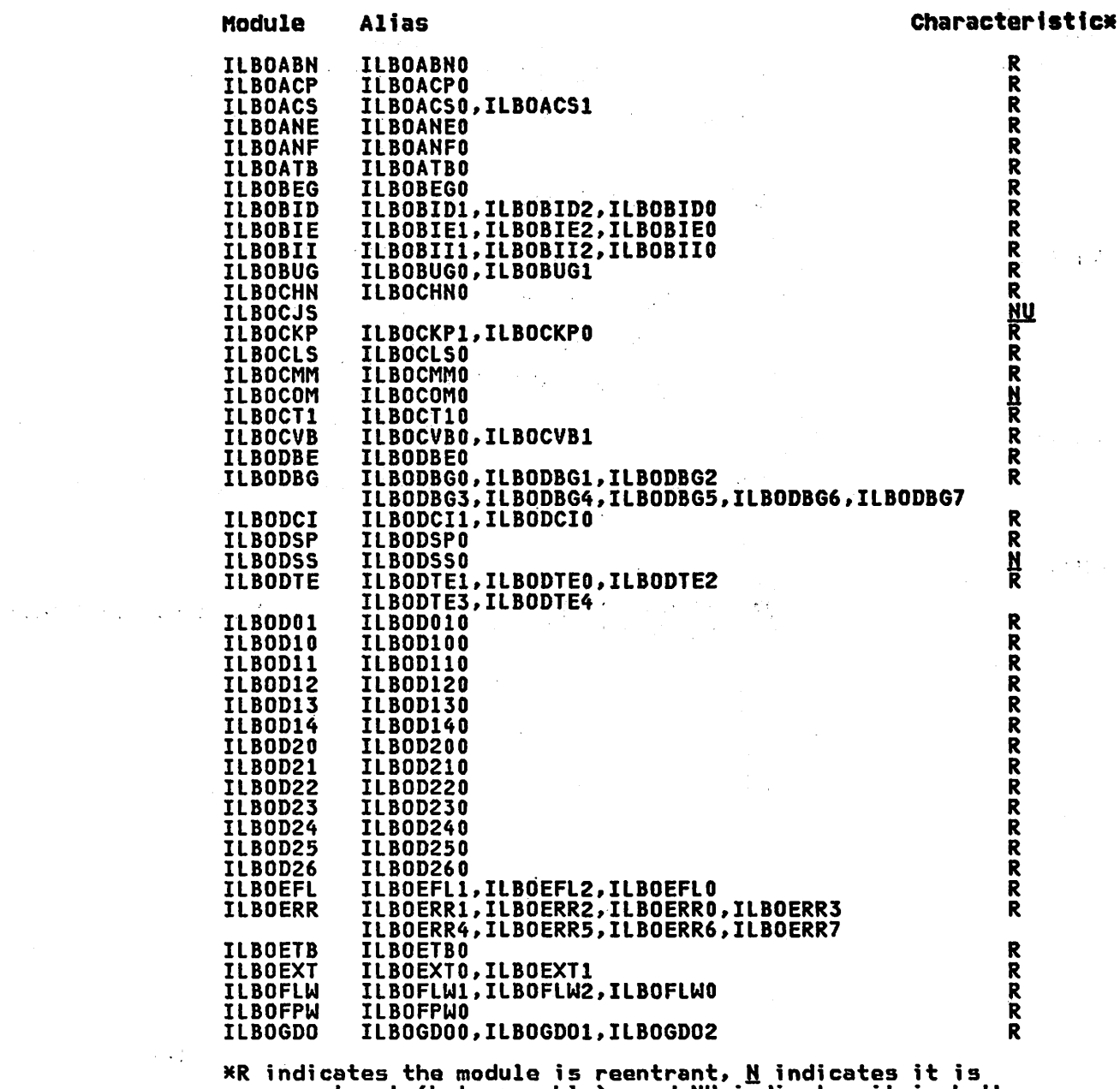

**K indicates the module is reentrant, <u>n</u> indicates it is**<br>nonreentrant (but reusable), and <u>NU</u> indicates it is both nonreentrant and nonreusable.

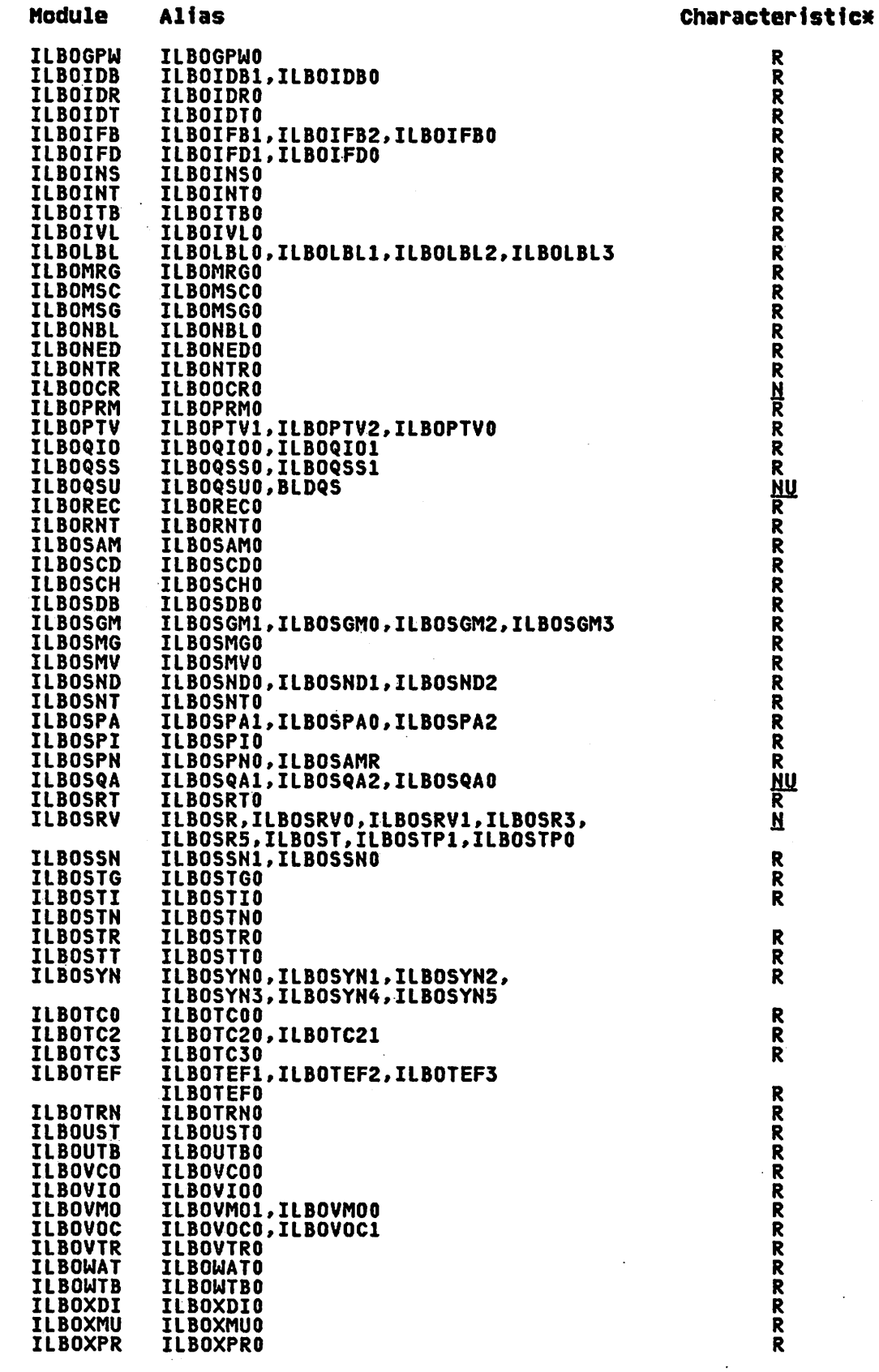

R R R R R R R R R R R R R R R R R  $\frac{N}{R}$ R R R fl R R R R R R R R R R R R R .till R .t! R R R R R R R R R R R R R ·R R R R R R R R R R

MR indicates the module is reentrant, H indicates it is א indicates the module is reentrant, <u>n</u> indicates it is<br>nonreentrant (but reusable), and <u>NU</u> indicates it is both<br>nonreentrant and nonreusable.

 $\pm$ 

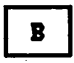

BATCH option 7 BUF option 8

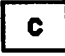

```
CALMOD option 8 
CMPMODE option 8 
CMS 
    installation process 22 
CHDEHSE option 8 
compile-time machine requirements 4 
compiler defaults, specifying 6 
compiler options<br>BATCH 7
    BUF 8 
    CALMOD 8
    CMPMODE 8 
    CNDENSE 8 
    CNDENSE 8<br>COUNTL 9<br>DATAMAP 9
    DATAMAP<br>DUMP 9
    DUMP 9<br>ENDJOB 9
    ENDJOB 9 
    FLOW 9
    FLOWSIZ 10<br>LIBRARY 10
    LIBRARY 10<br>LINECNT 10
    LINECNT 10<br>LITCHAR 10
    LITCHAR 10<br>LSTCOMP 10
    LSTCOMP 10<br>LSTDECK 10
    LSTDECK 10<br>LSTONLY 11
    LSTONLY
    LSTPCH 11
    LSTPRC2
    LST132 11 
    LVL 11 
    MSGLEV 12 
    NAME 12 
    NEWADV 12 
    HUM 12 
    OPT 13 
    PROCMAP 13 
    PUNCH 13
    REFLIST 13 
    SEQCHK 13
    SIZE 13 
    SORLIST 13 
    SPACE 14
    SREFLST<sub>14</sub>
    STATE 14
    STD 14 
    SUPPRES 15 
    SUPPRES 15<br>SYMDMP 15<br>SYSLIB 15
    SYSLIB 15<br>SYSOUT 15
    SYSOUT
    TERM 15 
    TEST 16 
    TRNCATE 16 
    TYPERUH 16 
    VERB 16 
    VRBREF 16 
    VRBSUM 17
```
ZWHENB 17 COUNTL option 9

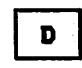

DATAMAP option 9 default compiler options 6 devices supported 4 DUMP option 9

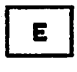

ENDJOB option 9 execution-time machine requirements 4

F

FLOW option 9 FLOWSIZ option 10

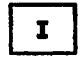

industry standards iii installation macro 6 installation process CMS 22 OS/VSl *or* OS/VS2 20

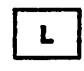

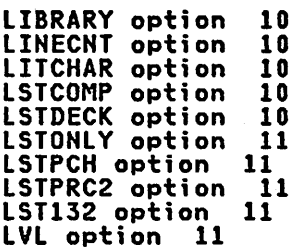

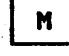

machine requirements 4 macnine requirements +<br>manual organization iii MSGLEV option 12

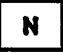

NAME option 12 NEWADV option 12 HUM option 12

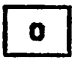

OPT option 13 OS/VSl or OS/VS2 installation process 20 verify success 20

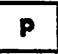

PROCMAP option 13 rrochar option is<br>publications, related iii PUNCH option 13

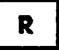

REFLIST option 13 related publications iii

S

sample program verifying success, OS/VS 21 SEQCHK option 13 SIZE option 13 SORLIST option 13 SPACE option 14

specifying compiler default options 6· SREFLST option 14 skertsi option 17<br>standards, industry iii STATE option 14 STD option 14 storage estimates 3 SUPPRES option 15 SYMDMP option 15 syntax notation 6 SYSLIB option 15 SYSOUT option 15 system requirements 3

 $\sim 10$ 

 $\sim$ 

 $\alpha\rightarrow\infty$ 

 $\lambda$ 

 $\epsilon \rightarrow \epsilon_2$ 

 $T$ 

 $\ddot{\phantom{a}}$ 

TERM option 15 TEST option 16 TRNCATE option 16 TYPERUH option 16

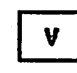

VERB option 16 VRBREF option 16 VRBSUM option 17 VSCBLl macro instruction 6

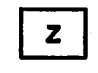

ZWHENB option 17

# IBM OS/VS COBOL Compiler and Library Installation Reference Material SC28-6481-2

This manual is part of a library that serves as a reference source for systems analysts, programmers, and operators of IBM systems. You may use this form to communicate your comments about this publication, its organization, or subject matter, with the understanding that IBM may use or distribute whatever information you supply in any way it believes appropriate without incurring any obligation to you.

Your comments will be sent to the author's department for whatever review and action, if any, are deemed appropriate.

Note: *Copies of IBM publications are not stocked at the location to which this form is addressed. Please direct any requests for copies of publications, or for assistance in using your IBM system, to your IBM representative or to the IBM branch office serving your locality.* 

#### list TNLs here:

If you have applied any technical newsletters (TNLs} to this book, please list them here:

Last TNL 

Previous  $TNL$ 

Previous TNL

Fold on two lines, tape, and mail. No postage stamp necessary if mailed in the U.S.A. (Elsewhere, an IBM office or representative will be happy to forward your comments or you may mail directly to the address in the Edition Notice on the back of the title page.} Thank you for your cooperation.

..............

Reader's Comment Form

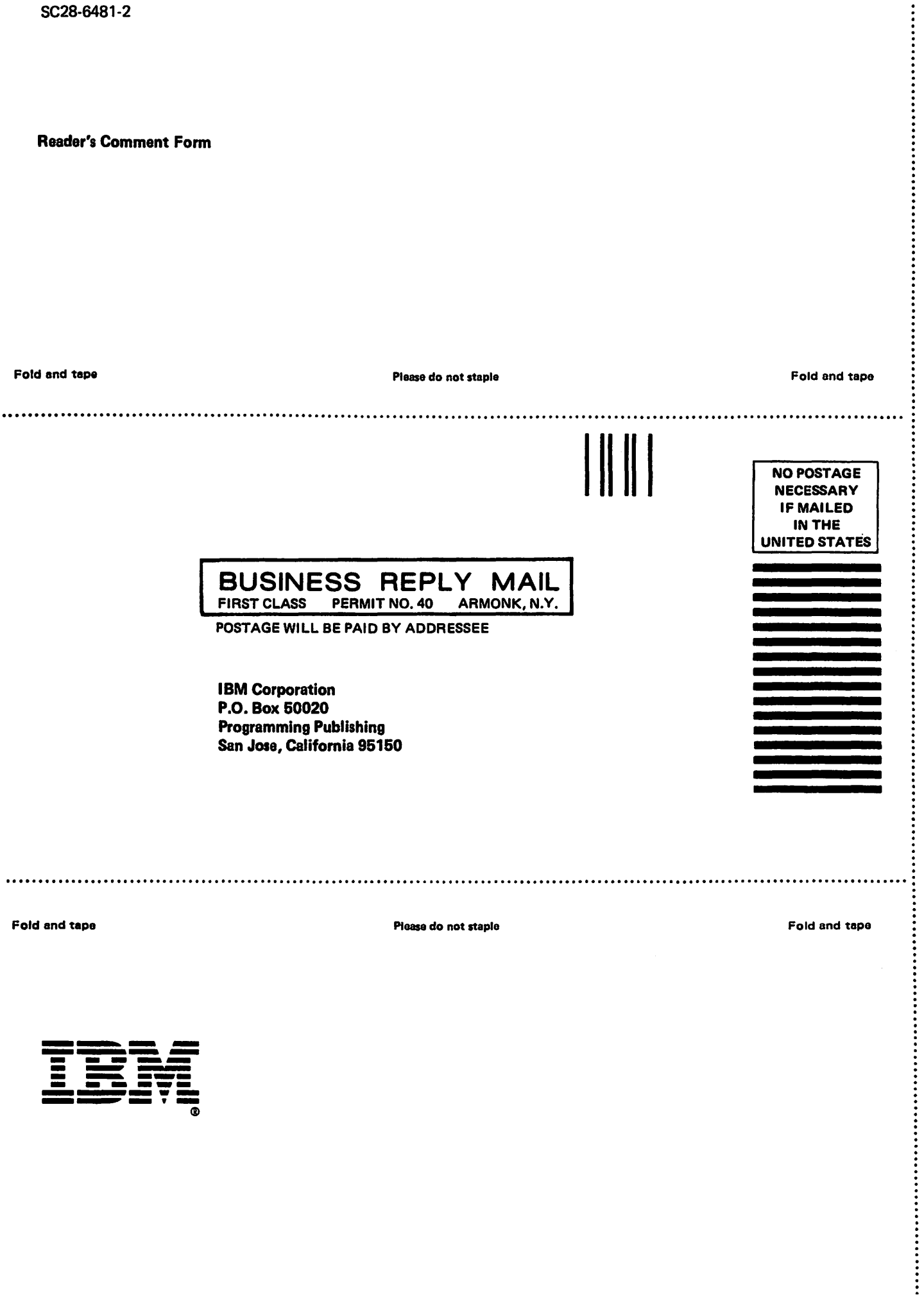

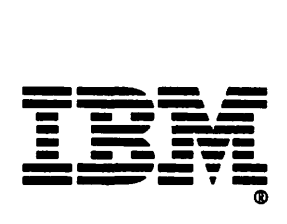

 $\bar{\gamma}$ 

IBM!

IBM OS/VS COBOL Compiler and Library Installation Refers..., Material (File No. S370-24) Printed in U.S.A. SC28-6481-2

 $\hat{\mathcal{A}}$